## **HTML Coding - Review**

By viewing the source code of the HTML pages you previously created, build the pages shown below.

Shortcut: Copy the source code from the pages you previously created and paste it into the new pages. Then simply rewrite the names of the folders and files (images & web pages).

#### **Organizational Flowchart of the New Site**

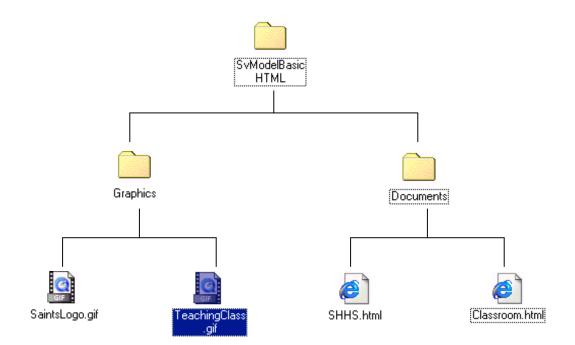

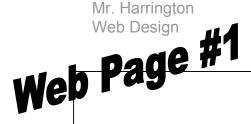

#### **Classrooms**

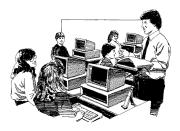

St. Helena students and teachers are ranked as one of the best in the country.

Click to return to High School Main Page.

# Web Page #2

### Saint Helena High School

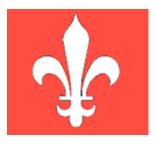

Click to view a classroom.